МИНИСТЕРСТВО ОБРАЗОВАНИЯ И НАУКИ РОССИЙСКОЙ ФЕДЕРАЦИИ Федеральное государственное бюджетное образовательное учреждение высшего профессионального образования «Забайкальский государственный университет» (ФГБОУ ВПО «ЗабГУ»)

Факультет естественных наук, математики и технологий Кафедра информатики, теории и методики обучения информатике

# **УЧЕБНЫЕ МАТЕРИАЛЫ для студентов заочной формы обучения**

по дисциплине «Программирование»

для направления подготовки 44.03.01 «Педагогическое образование» профиль «Информатика и информационные технологии в образовании»

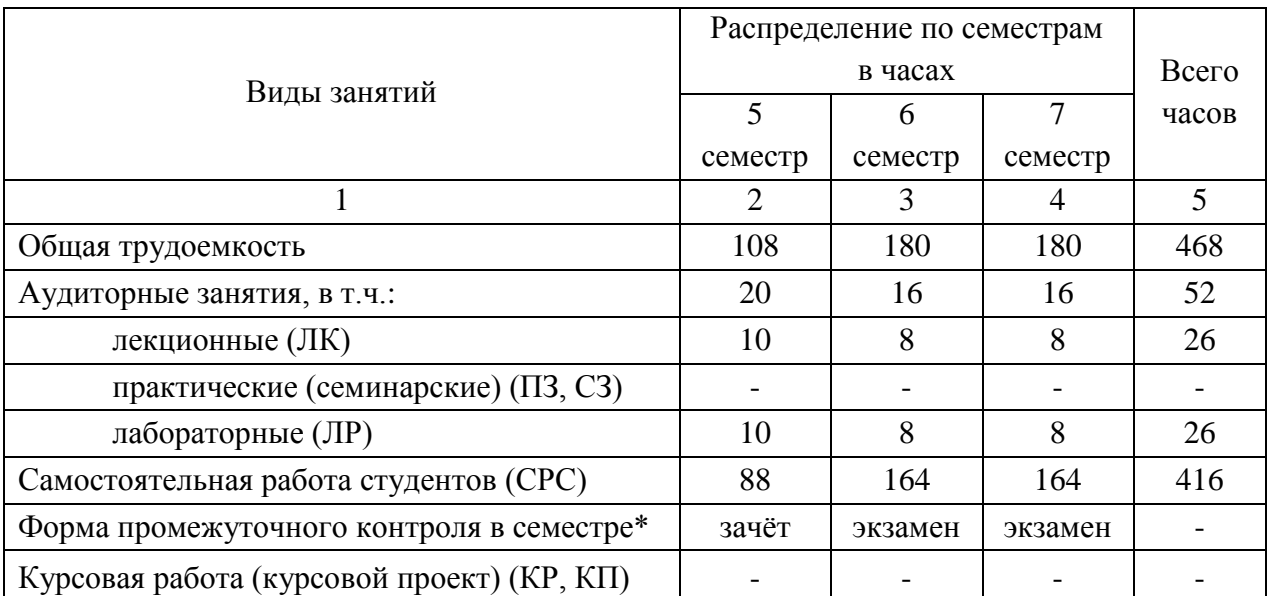

Общая трудоемкость дисциплины 468 часов, 13 зачетных единиц

## **Краткое содержание курса**

Структурный подход к программированию

- Характеристики структурированных типов данных.
- Массивы. Линейные и двумерные массивы.
- Длинная арифметика.
- Строки.
- Множества.
- Записи.
- Типизированные файлы.
- Организация файлов записей.
- Нетипизированные файлы.
- Текстовые файлы.
- Прямой доступ к компонентам файлов.
- Сортировка файлов.

Модульное программирование. Программирование абстрактных типов данных

- Процедуры. Разработка и вызов.
- Функции. Разработка и вызов.
- Разработка программ на основе структурного подхода.
- Внешние подпрограммы.
- Рекурсивные подпрограммы.
- Модули. Структура и разработка.
- Стандартные модули.
- Динамически распределяемая память и ее использование при работе со стандартными типами данных.
- Однонаправленные списки.
- Двунаправленные списки.
- Стеки.
- Очереди.
- Объектно-ориентированное программирование
- Введение. Методология разработки объектно-ориентированного про-

граммного обеспечения Объектно-ориентированный анализ и проектирование;

- Абстрактные типы и структуры данных;
- Классы, объекты, поля, методы.;
- Конструкторы и деструкторы;
- Свойства и методы объектов;
- Раннее связывание и позднее связывание;
- Математические объекты: рациональные и комплексные числа, вектора, матрицы;
- Инкапсуляция центральное понятие в парадигме объектно-

ориентированного программирования Наследование – базовое понятие объектно-ориентированного программирования;

• Полиморфизм - базовое понятие объектно-ориентированного программирования:

- Основы объектно-ориентированного анализа;
- Основы объектно-ориентированного проектирования:

• Основы UML - унифицированного языка моделирования объектноориентированных систем

#### Форма текущего контроля

Контрольный тест 5 семестра, дисциплина «Программирование»

## **ВАРИАНТ III**

1. Логическое выражение

(N Mod 10 Mod 2) Or (N Div 10 Mod 10 Mod 2 = 0) Or (N Div  $100 \text{ Mod } 2 = 0$ 

должно принимать значение TRUE тогда и только тогда, когда истинно высказывание

1) в трёхзначном натуральном числе все цифры чётные; 2) в трёхзначном натуральном числе одна чётная цифра; 3) в трёхзначном натуральном числе две чётных цифры; 4) в трёхзначном натуральном числе хотя бы одна чётная цифра; 5) в трёхзначном натуральном числе нет чётных цифр.

2. Ошибку "Structure too large" (структура превышает максимально допустимый объём статической памяти) вызовет описание

```
1) Type Vector = Array[Byte] Of Integer; Var C : Ar-
ray[1..10] Of Vector;
```
2) Var T : File Of String;

3) Type A = Record S : String; A, B, C : Array [10..20] Of Real End;

Var M : Array [1..5, 1..8] Of A;

4) Var K : Array [Byte, Byte] Of String[6];

5) Var S : Array [-10000..10000] Of Sring [2].

3. К процедурам для работы с динамическими переменными не относит-

1) Mark; 2) New; 3) Release; 4) Seek; 5) Dispose.

4. Имеется описание

CЯ

```
Type A = Array[0..100] Of Real; B = \Lambda; Var M : Ar-
ray[1..5] Of B;
```
Для хранения массива М необходим объём памяти (байт)

 $(1)$  606; 2) 4; 3) 20; 4) 12120; 5) 6.

5. Фрагмент программы

```
K := 0;While Not Eof (F) Do
Begin ReadLn(F, S); I := 1;
      While I \leq Length (S) Do
      Begin If S[I] In ['A'..'A', 'a'..'n', 'p'..'a']
             Then Begin K := K + 1;
                         Delete(S, I, 1); I := I - 1
```
End:

End End;

выполняет следующее действие:

1) удаляет из текстового файла F все русские буквы; 2) определяет в текстовом файле количество символов, являющихся русскими буквами; 3) определяет в текстовом файле количество символов, не являющихся русскими буквами; 4) определяет в текстовом файле количество символов; 5) удаляет из текстового файла F все символы, не являющиеся русскими буквами.

6. В фрагменте программы (здесь Var F : File Of Integer; I, K, Vsp : Integer;)

```
Reset(F); K := FileSize(F) - 1;
      For I := 0 To K Do
      Begin Seek(F, I); Read(F, Vsp); Seek(F, FileSize(F)); 
Write(F, Vsp) End;
```
#### выполняется

1) сортировка файла; 2) изменение порядка следования элементов на обратный; 3) дописывание в конец исходного файла полную его копию с сохранением порядка следования элементов; 4) дописывание в конец исходного файла полную его копию с изменением порядка следования элементов на противоположный; 5) не выполняется никаких действий по изменению файла.

#### 7. Имеется описание

Type  $Dn = (pn, vt, sr, cht, ptn, sb, vs); Mn = Set Of Dn;$ Var V : Mn;

и фрагмент программы

```
V := [pn..ptn] * [sr, ptn..vs] - [sb];
```
После исполнения этого фрагмента переменная *V* имеет значение

1) [pn..vs]; 2) [sr, ptn]; 3) [sb]; 4) []; 5) [pn..ptn].

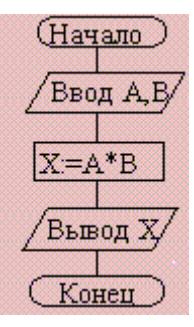

8. Алгоритм какого типа изображен на блок-схеме?

1) циклический; 2) разветвляющийся; 3) вспомогательный; 4) линейный; 5) комбинация развилки и цикла.

9. После исполнения фрагмента программы, изображенного на блок-

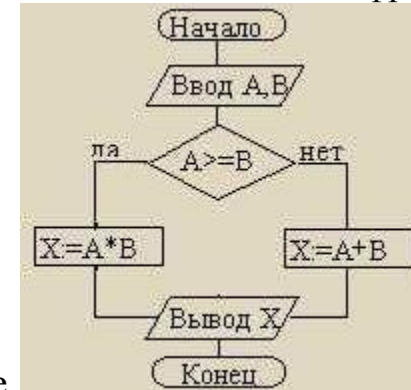

схеме.

при  $A = 5$ ,  $B = 4$  значение X будет равно

 $1)$  20; 2) 9; 3) 5; 4) 4; 5) 1.

10. В приведенном фрагменте программы (N типа LongInt,  $N > 0$ )

```
P := 1;While P \leq N Do
Begin
       Left := N Div (P * 10) * (P * 10);
       Right := N Mod P;
       K := (N \text{ Mod } (P * 10) \text{ Div } P + 1) \text{ Mod } 10) * P;N := Left + K + Right; P := P * 10End:
```
натуральное число  $N$  изменяется по следующему правилу

1) не изменяется; 2) в каждый разряд прибавляется 1; 3) из каждого разряда вычитается 1; 4) в каждый разряд прибавляется 1, если значение в разряде — не девять, иначе заменяется на нуль; 5) каждая девятка в десятичной записи числа заменяется на нуль.

11. Цикл с предусловием выполняется так:

1) выполняется тело цикла, изменяется параметр цикла, проверяется условие продолжения выполнения цикла; 2) изменяется параметр цикла, проверяется условие продолжения выполнения цикла, выполняется тело цикла; 3) проверяется условие продолжения выполнения цикла, выполняется тело цикла; 4) тело цикла выполняется  $N$  раз  $(N -$  натуральное); 5) определяется, сколько раз должен быть выполнен цикл, и далее цикл с предусловием сводится к циклу с параметром.

12. В текстовом файле каждая строка заканчивается

1) числами 10 и 13; 2) символами с кодами 10 и 13; 3) символом с кодом 13; 4) числом 0; 5) символом с кодом 10.

13. Процедуры ReadLn и WriteLn можно использовать при работе с

1) типизированными файлами; 2) нетипизированными файлами; 3) типизированными и нетипизированными файлами; 4) текстовыми файлами; 5) любыми файлами.

14. Значение выражения

 $Ord(x > y) + Ord(Ord(z = 'F'))$ 

при  $x = 7$ ,  $y = 0$ ,  $z = 'F'$  равно

1) TRUE: 2) FALSE: 3) 0: 4) 1: 5) 2.

15. Идентификатор в Turbo Pascal не может начинаться с

1) латинской буквы; 2) заглавной латинской буквы; 3) цифры; 4) знака подчёркивания; 5) латинской буквы, а затем знака подчёркивания.

16. В приведенном фрагменте программы (First — ссылка на первый элемент списка; список объявлен следующим образом: Type  $SS = \text{dist}$ ; List = Record A : LongInt; Next : SS End:)

P := First; S := 0; While Not (P = Nil) Do Begin S := S + 1;  $P := P^{\wedge}$ . Next End;

определяется

1) первый элемент списка; 2) сумма элементов списка; 3) сумма первого и последнего элементов списка; 4) количество элементов списка; 5) количество звеньев списка, где указатель на следующее звено не Nil.

17. При исполнении фрагмента программы

```
Var C : Integer;
      Procedure R1 (Var A : Integer; C : Boolean);
             Procedure R2;
            Var C : String;
            Begin A := 1 End;
      Begin C := True; R2 End;Begin C := 100; R1(C, False); WriteLn(C) End.
```
будет напечатано значение переменной  $C$ 

1) True; 2) 1; 3) 100; 4) неизвестно что, поскольку значение переменной  $C$  не определено; 5) False.

18. Цикл в фрагменте программы

P := 4; Repeat P :=  $P * 0.1$  Until P < 0.0001;

будет исполнен

1) 0 раз; 2) 1 раз; 3) 4 раза; 4) 5 раз; 5) бесконечное число раз.

19. Кодируется шестнадцатибитовое целое со знаком (тип Integer). 11111111111110000, — это код числа

 $1) -15$ ; 2) 15; 3) 16; 4)  $-16$ ; 5)  $-30000$ .

20. Свойством алгоритма является

1) результативность; 2) цикличность; 3) возможность изменения последовательности выполнения команд; 4) возможность выполнения алгоритма в обратном порядке; 5) простота при записи на языках программирования.

21. Из перечисленных ниже в программе обязателен

1) раздел Var; 2) раздел Const; 3) раздел Туре; 4) раздел Label; 5) раздел Begin ... End.

22. Ввод данных — это

1) процесс передачи данных из оперативной памяти на внешний носитель; 2) процесс ввода с клавиатуры каких-либо значений; 3) передача данных от внешнего носителя в оперативную память для обработки; 4) присваивание конкретных значений переменным, которые используются в программе; 5) запись файла на диск.

23. Значение R после выполнения операции логического присваивания

R := Not (A Or B Or  $(X > 2)$  And  $(Y < 0)$ )

при A = False, B = False,  $X = 3$ ,  $Y = 2$  будет равно

 $1) -1$ ; 2) False; 3) True; 4) 0; 5) 1.

24. С помощью какой из приведенных серий команд переменной В присваивается значение выражения?

 $\left(\frac{x+y}{x-y} - \frac{x-y}{x+y}\right) \cdot \left(\frac{x-y}{x+y} + \frac{x+y}{x-y}\right)$ a) A :=  $(x + y) / (x - y)$ ; B :=  $(A - 1 / A) * (1 / A + A)$ ; 6) A :=  $(x + y) / (x - y)$ ; B := Sqr (A) - Sqr (1 / A); B) A :=  $(x - y) / (x + y)$ ; B := Sqr(1 / A) - Sqr (A); 1) а; 2) б; 3) в; 4) всех трех; 5) ни один из ответов 1–4 не является вер-НЫМ. 25. Значения переменных *а* и *b* после выполнения следующих действий a := 15 Div (16 Mod 7); b := 34 Mod a \* 5 - 29 Mod 5 \* 2; будут равны 1)  $a = 1$ ,  $b = 160$ ; 2)  $a = 1$ ,  $b = 4$ ; 3)  $a = 7$ ,  $b = 25$ ; 4)  $a = 7$ ,  $b = 22$ ; 5)  $a = 7$ ,  $b = 28.$ 26. Во фрагмент алгоритма For  $K := 10$  To 99 Do Begin  $P1 := K$  Div 10;  $P2 := K Mod 10;$  $S := P1 + P2;$ If Then WriteLn(K) End: печатающий все двузначные числа, в записи которых есть цифра N или сумма цифр которых равна самим числам, нужно вписать логическое выражение 1) (P1 = N) Or (P2 = N) And (S = K); 2) (P1 = N) Or (P2 = N) Or (S = K); 3) (P1 = N)

And  $(P2 = N)$  Or  $(S = K)$ ; 4)  $((P1 = N)$  Or  $(P2 = N)$  And  $(S = K)$ ; 5)  $(P1 = N)$  And  $(P2 = N)$  And  $(S = N)$ .

27. Значения переменных *р* и *d* после выполнения фрагмента алгоритма

```
k := 47; Case k Mod 9 Of
            5: Begin d := k; p := True End;
            0..2: Begin d := 2; p := False End;
            8: Begin d := 1; p := False End
            Else Begin d := 1; p := True End
      End:
```
равны

1)  $p = True$ ,  $d = 1$ ; 2)  $p = False$ ,  $d = 2$ ; 3)  $p = False$ ,  $d = 3$ ; 4)  $p = True$ ,  $d = 47$ ; 5)  $p = True, d = 2$ .

28. Тело цикла в программе

a := 1; b := 1; While  $a + b < 8$  Do begin  $a := a + 1$ ; b :=  $b + 2$  end;

выполнится

1) 1 раз; 2) 2 раза; 3) 3 раза; 4) ни разу; 5) бесконечное число раз.

29. Элементы массива p[1..5] равны соответственно 1, -1, 5, 2, 4. Значение выражения

 $p[1] * p[3] - p[2 * p[2] + p[p[5] - p[2]]]$ 

равно

1) 8; 2)  $-8$ ; 3) 12; 4)  $-12$ ; 5) 6.

30. Задана строка St. Фрагмент алгоритма

```
S := 0;
```

```
For I := 1 To Length (St) Do
Begin
      Val(St[I], d, k);If K = 0 Then S := S + dEnd:
```
1) определяет количество цифр в строке; 2) подсчитывает количество нулей в строке; 3) определяет сумму номеров позиций в строке, где стоят цифры; 4) подсчитывает сумму цифр в строке; 5) определяет сумму номеров позиций в строке, где стоят нули.

31. Какая из приведенных серий операторов определяет и печатает индекс последнего отрицательного элемента в линейном массиве из п элемен-TOB?

```
a) i := n; While (i >= 1) And (m[i] > 0) Do Dec (i); If i < 1 Then Write Ln ('i = 0) Else
 WriteLn
                                            (i = 1)i):
 6) k = 0; For i = 1 To n Do If m[i] < 0 Then k = i; Write Ln (i = 1, k);
 \mathbf{B}) i := n; Repeat i := i - 1 Until (m[i] < 0); WriteLn ('i = ', i);
 1) а, б; 2) б, в; 3) а, б, в; 4) б; 5) ни один из ответов 1–4 не верен.
32. Задан линейный массив M[1.n].
```

```
Function Control (M: Myarray): Boolean;
Var I : Integer;
Begin I := 1;
      While (I \le n) And (M[I] > 0) Do Inc(I);
      Control := (I \le n);End;
```
Если в данном массиве все элементы положительные, приведенная функция возвращает значение

1) n; 2) True; 3) False; 4)  $I \le n$ ; 5) ни один из ответов 1–4 не верен.

```
33. Задан двумерный массив X[1.n, 1.m]. Процедура
```

```
Procedure Sub (Var X: Myarray);
            Var i, j: Integer;
            Begin For i := 1 To n Do
                    For j := 1 To m Div 2 Do X[i, 2 * j] :=
X[i, 2 * j] + X[i, 1];End:
```
1) к элементам столбцов в первой половине матрицы прибавляет элементы первого столбца соответствующей строки; 2) добавляет к матрице еще М столбцов с элементами, равными соответствующим элементам первого столбца; 3) к элементам четных столбцов прибавляет элементы первого столбца соответствующей строки; 4) к элементам четных строк прибавляет элементы первой строки соответствующего столбца; 5) меняет порядок столбцов таблицы.

```
34. Задан двумерный массив X[1.n, 1.m]. Функция
      Function Check (X: Myarray): Boolean;
      Var i, j : Integer; t : Boolean;
      Begin t := True; i := 1;
            While t And (i \le n) Do
             Begin j := 1; While (j <= m) And (X[i, j] <> 0) Do
Inc (j);
                         t := (j = m + 1); Inc (i)
```

```
End:
Check := Not t
```
End;

возвращает значение

1) True, если все элементы массива ненулевые; 2) True, если в массиве есть элемент, равный нулю; 3) False, если в массиве есть элемент, равный нулю; 4) Not t; 5) ни один из ответов 1–4 не верен.

35. Среди перечисленных соответствий, которые необходимо соблюдать между формальными и фактическими параметрами

а) соответствие по типу параметров; б) соответствие по количеству параметров; в) соответствие по типу используемых вспомогательных переменных; г) соответствие по порядку перечисления;

лишним является

1) а; 2) б; 3) в; 4) г; 5) ни один из ответов 1–4 не верен.

36. Определите тип выражения (здесь A: Array[1..20] Of Real; B: Boolean;  $C:$  Integer)

 $C + Ord(Round(A[7]) + Ord(B)) - Trunc(A[1])$ 

1) Real; 2) Integer; 3) Boolean; 4) Byte; 5) среди ответов 1-4 нет верного.

37. Список объявлен следующим образом

Type Ukaz =  $^{\wedge}$ Zveno; Zveno = Record X : String; N : Ukaz End: Var First : Ukaz; {ссылка на начало списка} В следующем фрагменте программы  $P :=$  First; While  $P^{\wedge}$ . N  $\iff$  Nil Do Begin  $B := P$ ; M := P; While B  $\langle$  > Nil Do Begin If B $^{\wedge}$ .X  $\langle$  M $^{\wedge}$ .X Then  $M := B$ ;  $B := B^{\wedge}$ . N End;  $S := P^{\wedge}$ .X;  $P^{\wedge}$ .X:  $M^{\wedge}$ .X;  $M^{\wedge}$ .X: = S;  $P := P^{\wedge}$ .N

End:

выполняется

1) перемещение компонента к началу списка; 2) сортировка компонентов списка в порядке возрастания; 3) сортировка компонентов списка в порядке убывания; 4) перестановка соседних компонентов списка; 5) добавление в список нескольких новых компонент.

38. Фрагмент программы

 $S := A; A := B; B := S;$ 

выполняет

1) обмен значений переменных  $A, B$ ; 2) присваивание переменным  $A, B$ значения S; 3) замена значения переменной А значением переменной B; 4) во фрагменте не выполняется никаких действий; 5) замена значения переменной В значением переменной А.

39. Имеется следующее описание

Type  $U = \triangle$ Zveno; Zveno = Record X, Y : Boolean; Pred, Next : U End;

```
Var Logic : Boolean; A, B : Pointer; X, Y : U;
```
К ошибке компиляции "Несовместимость типов" приведет следующее присваивание

1) A :=  $X^{\wedge}$ . Next^. Next; 2) X := Y; 3) Logic :=  $X^{\wedge}$ . X; 4)  $X^{\wedge}$ . Next := A; 5)  $X^{\wedge}$  :=  $Y^{\wedge}$ . Next.

40. При присваивании изменяется

1) алгоритм; 2) имя переменной; 3) тип переменной; 4) значение переменной: 5) значение константы.

## Зачет

- 1. Этапы решения задач с использованием ЭВМ.
- 2. Понятие алгоритма. Подходы к определению алгоритма. Свойства алгоритма. Способы записи алгоритма.
- 3. Понятие алгоритма. Понятие исполнителя. Система команд исполнителя.
- 4. Понятие величины. Типы величин. Присваивание величин. Совместимость по присваиванию.
- 5. Понятие о структурном программировании. Другие парадигмы программирования: сравнительная характеристика.
- 6. Языки программирования. Алгоритмические языки (алфавит, синтаксис, семантика). Способы описания синтаксиса (язык металингвистических формул, синтаксические диаграммы).
- 7. Система программирования Pascal ABC.
- 8. Структура программы, элементы языка (алфавит). Понятие типа данных.
- 9. Операции (арифметические, логические) на типах. Стандартные функции. Выражения.
- 10. Процедуры консольного ввода и вывода, управление вводом-выводом. Оператор присваивания. Совместимость по присваиванию.
- 11. Условный оператор. Оператор множественного ветвления (выбора).
- 12. Циклы в Pascal ABC: с предусловием, с постусловием. Связь с другими циклами.
- 13. Циклы в Pascal ABC: с параметром. Связь с другими циклами.
- 14. Структурированные типы данных. Линейные массивы. Примеры задач.
- 15. Структурированные типы данных. Двумерные массивы. Примеры задач.
- 16. Сортировка массивов. Метод выбора. Двоичный поиск в массиве.
- 17. Сортировка массивов. Метод обмена.
- 18. Сортировка массивов. Метод вставок.
- 19. Подпрограммы в Pascal ABC. Основные способы передачи параметров в подпрограмму, их сравнение.
- 20. Подпрограммы в Pascal ABC. Область видимости. Локальные и глобальные идентификаторы.
- 21. Процедуры. Организация и вызов. Примеры.
- 22. Функции. Организация и вызов. Примеры.
- 23. Простые типы данных в Pascal ABC.
- 24. Структурированные типы данных. Строковый тип данных в Pascal ABC: основные процедуры и функции, примеры.
- 25. Рекурсия. Механизм рекурсии. Примеры.
- 26. Сортировка массивов. Метод быстрой сортировки.
- 27. Множества в PascalABC. Примеры.
- 28. Комбинированный тип данных (записи). Оператор присоединения. Записи с вариантами. Программирование типовых алгоритмов обработки записей.
- 29. Файловые типы в PascalABC. Общие процедуры для работы с файлами.
- 30. Компонентные (типизированные) файлы

# **Экзамен**

- 1. Текстовые файлы. Текст-ориентированные процедуры и функции. Типовые задачи.
- 2. Прямой и последовательный доступ к компонентам файла. Процедуры и функции, ориентированные на прямой доступ к компонентам файла.
- 3. Поиск в типизированных файлах. Сортировка файлов (на примере одного из методов).
- 4. Типизированные файлы. Файлы записей. Типовые алгоритмы обработки.
- 5. Статическая и динамически распределяемая память. Пример использования указателей.
- 6. Динамические структуры данных. Однонаправленный список. Процедуры обработки списка.
- 7. Динамические структуры данных. Двунаправленный список. Процедуры обработки списка.
- 8. Динамические структуры данных. Кольцевой список (однонаправленный или двунаправленный). Процедуры обработки списка.
- 9. Стек. Процедуры обработки.
- 10. Очередь. Процедуры обработки.
- 11. Двоичное дерево. Добавление в дерево и поиск в дереве.
- 12. Двоичное дерево. Удаление элемента из дерева.
- 13. Модуль. Общая структура модуля. Компиляция и подключение модуля.
- 14. Объектно-ориентированное программирование.
- 15. Пример реализации задачи на ООП в PascalABC
- 16. Концепция и технологии .NET
- 17. Парадигма объектно-ориентированного программирования и ее предшественники
- 18. Терминология объектно-ориентированного программирования: класс, объект, переменные экземпляра, метод, интерфейс, реализация, поведение, etc.
- 19. Три базовых понятия парадигмы объектно-ориентированного программирования
- 20. Инкапсуляция: абстракция, интерфейс и реализация
- 21. Инкапсуляция: средства защиты и доступа

**Оформление письменной работы согласно МИ 4.2-5/47-01-2013** [Об](http://zabgu.ru/files/html_document/pdf_files/fixed/Normativny%27e_dokumenty%27_i_obrazcy%27_zayavlenij/Obshhie_trebovaniya_k_postroeniyu_i_oformleniyu_uchebnoj_tekstovoj_dokumentacii.pdf)[щие требования к построению и оформлению учебной текстовой документа](http://zabgu.ru/files/html_document/pdf_files/fixed/Normativny%27e_dokumenty%27_i_obrazcy%27_zayavlenij/Obshhie_trebovaniya_k_postroeniyu_i_oformleniyu_uchebnoj_tekstovoj_dokumentacii.pdf)[ции](http://zabgu.ru/files/html_document/pdf_files/fixed/Normativny%27e_dokumenty%27_i_obrazcy%27_zayavlenij/Obshhie_trebovaniya_k_postroeniyu_i_oformleniyu_uchebnoj_tekstovoj_dokumentacii.pdf)

# **Учебно-методическое и информационное обеспечение дисциплины Основная литература**

1. Фаронов Валерий Васильевич. Turbo Pascal : учеб. пособие / Фаронов Валерий Васильевич. - Санкт-Петербург : Питер, 2009. - 367 с. : ил. - (Учебное пособие). - ISBN 978-5-469-01295-5 : 260-00.

2. Cиницын Сергей Владимирович. Программирование на языке высокого уровня : учебник / Cиницын Сергей Владимирович, Михайлов Александр Сергеевич, Хлытчиев Олег Игоревич. - Москва : Академия, 2010. - 400 с. - (Высшее профессиональное образование). - ISBN 978-5-7695-6673-8 : 405-90.

3. Долинский М.С. Алгоритмизация и программирование на TURBO PASCAL от простых до олимпиадных задач: учеб. пособие/ М. С. Долинский. – 2005

4. Меньшиков Ф.В. Олимпиадные задачи по программированию: научное издание/ Ф. В. Меньшиков. - 2006

5. Фаронов В.В. Delphi. Программирование на языке высокого уровня.: учебник для студентов вузов, обучающихся по направлению подготовки дипломированных специалистов «Информатика и вычислительная техника»/ В. В. Фаронов. – 2009

6. Фаронов В.В. Turbo Pascal 7.0. Практика программирования: учебное пособие/ В. В. Фаронов. – 2009

7. Павловская Т.А. Паскаль. Программирование на языке высокого уровня: практикум: учеб. пособие для студентов вузов, обучающихся по направлению «Информатика и вычислит. Техника»/ Т. А. Павловская. – 2007

8. А.Н. Маслобоев Программирование на языке Object Pascal [Учебно](http://www.nizrp.narod.ru/metod/kafpriklmatiif/3.pdf)[методическое пособие,](http://www.nizrp.narod.ru/metod/kafpriklmatiif/3.pdf) 2014г.(PDF)

9. А.Н. Маслобоев Операции с файлами и нестандартными типами данных в Turbo Pascal [Учебно-методическое пособие,](http://www.nizrp.narod.ru/metod/kafpriklmatiif/2.pdf) 2013г.(PDF)

10. А.Н. Маслобоев Практикум по алгоритмическому программированию в системе Turbo Pascal Часть II [Учебно-методическое пособие,](http://www.nizrp.narod.ru/practturbpascal2.htm) 2011г.(PDF)

## **Дополнительная литература**

1. В.М. Пестриков, Г.А. Петров, с.в. Тихов основы алгоритмизации и программирования [Учебно-методическое пособие](http://www.nizrp.narod.ru/Informat.htm) для студентов всех специальностей заочной формы обучения, 2009г.(PDF)

2. В.М. Пестриков, Г.А. Петров, С.В. Тихов Основы Алгоритмизации и Программирования [Учебно-методическое пособие](http://www.nizrp.narod.ru/my051.htm) , 2008г.(PDF)

3. Яковлева Лидия Лидия Леонидовна. Информатика и программирование : учеб. пособие. В 2 ч. Ч. 1 / Яковлева Лидия Леонидовна. - Чита : ЗабГУ, 2014. - 213 с. : ил. - ISBN 978-5-9293-0992-2. - ISBN 978-5-9293-0993-9 : 150-00.

4. Культин Н.Б.

Turbo Pascal в задачах и примерах / Н. Б. Культин. - СПб. : БХВ-Петербург, 2008. - 256с. : ил. - ISBN 978-5-8206-0061-6 : 124-72

5. Павловская Татьяна Александровна.**Паскаль**. Программирование на языке высокого уровня: практикум : учеб. пособие / Павловская Татьяна Александровна. - Москва ; Нижний Новгород ; Воронеж : Питер, 2007. - 317 с. - (Учебное пособие). - ISBN 978-5-94723-008-6 : 131-00.

6. Кузан Дмитрий Ярославович. Программирование Win32 API в **DELPHI** / Кузан Дмитрий Ярославович, Шапоров Владимир Николаевич. - Санкт-Петербург: БХВ-Петербург, 2013. - 368 с.: ил. + CD. - ISBN 978-5-94157-535-0 : 274-00.

7. Архангельский Алексей Яковлевич. **Delphi** 2006: справ. пособие: Язык **Delphi**. классы, функции Win32 и . NET / Архангельский Алексей Яковлевич. - Москва : Бином, 2006. - 1152 с. - ISBN 5951801389: 480-00.

#### **Базы данных, информационно-справочные и поисковые системы\***

- 1. H:\FMF\STUDENTS\STUDENT\...ПСУН «Изучаем Delphi»
- 2. H:\FMF\STUDENTS\STUDENT\...ПСУН «Изучаем C#»
- 3. [www.zabspu.ru.](http://www.zabspu.ru/)  $\triangleright$  Ресурсы  $\triangleright$  Дипломы ПСУН «Изучаем Delphi», ПСУН «Изучаем C#»

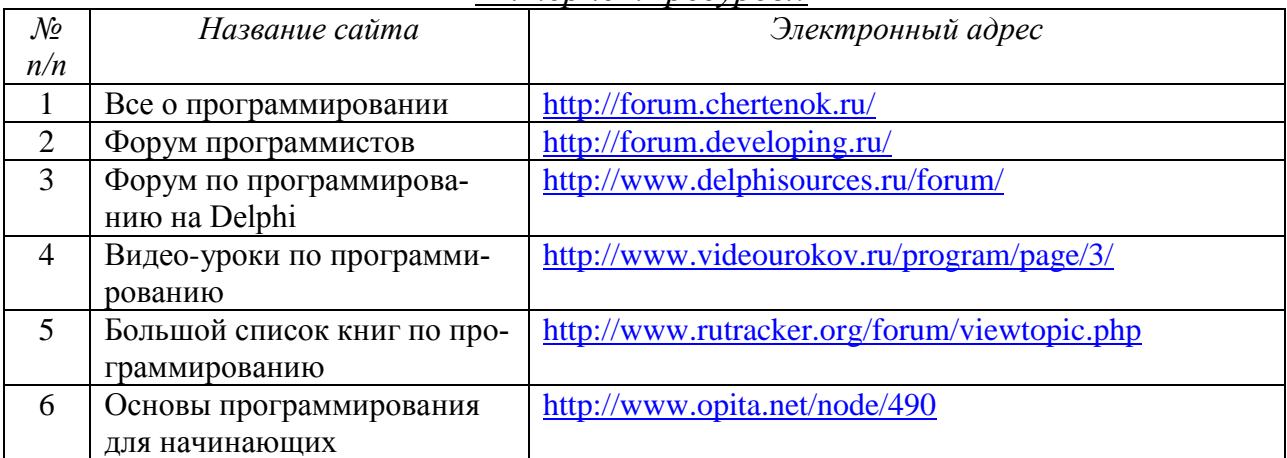

#### *Интернет- ресурсы:*

Ведущий преподаватель

Заведующий кафедрой